## Photoshop 2022 Download free Free Registration Code [Win/Mac] {{ latest updaTe }} 2023

Cracking Adobe Photoshop is a bit more complicated than installing it. First, you'll need to obtain a cracked version of the software from a trusted source. Once you have downloaded the cracked version, you need to disable all security measures, such as antivirus and firewall protection. After this, you need to open the crack file and follow the instructions on how to patch the software. Once the patching process is complete, the software is cracked and ready to use. Installing Adobe Photoshop is relatively easy and can be done in a few simple steps. First, go to Adobe's website and select the version of Photoshop that you want to install. Once you have the download, open the file and follow the on-screen instructions. Once the installation is complete, you need to crack Adobe Photoshop. To do this, you need to download a crack for the version of Photoshop that you want to use. Once you have the crack, open the file and follow the instructions to apply the crack. After the crack is applied, you can start using Adobe Photoshop. Be sure to back up your files since cracking software can be risky. With these simple steps, you can install and crack Adobe Photoshop.

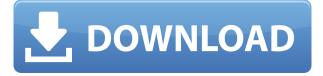

We are continuously refining the experience that we developed for PIXI. We are identifying gaps in the market, analyzing customer preferences, and identifying opportunities that will help us establish PIXI as a leader in the industry. Adobe Photoshop is the industry standard for photographers, designers, and digital artists. With our latest release, we wanted to include everyone in the growing realm of creative professionals and bring them guality versions of their work on any device of their choice. Adobe Photoshop is our flagship product. It is the cornerstone of our content creation software, providing the broadest portfolio of creative software for photographers, designers, and digital artists. It is also at the heart of our new PIXI Experience for commercial photography. As you may know by now, there are a variety of features and advantages switching to Lightroom. I will focus on the most important and useful ones in this review. In short, it's supposed to be semiintuitive, a full-featured photo management program, non-destructive editing, publishing and online storage, a BETA cloud service. There are other major features such as image recognition, organizing file library, rating your photos by stars or rating your images as exceptional, a well thought out color preset, RAW rendering onto CF cards, better XMP support, importing photos from Facebook and a few other features. I'll cover these in a future review. If you're a Pixelmator user or an iPhoto user or somebody using Aperture, Photos, iPhoto or Lightroom, you should be aware that the integration of Photoshop into the new Creative Cloud suite is being done carefully. Unlike web applications such as Facebook, for example, which are mere apps in the cloud, Photoshop is a desktop program with a highly complex code base. Therefore, you might notice that the two products, CS6 ad CS6-CC, are not the same. The former is a standalone application. The latter comes with a subscription to the subscription Photoshop CC. This subscription is the real deal, with the following features:

## Download free Photoshop 2022Keygen Full Version Windows 10-11 64 Bits {{ IAtest release }} 2023

In the top left, you will see a button that says, "New." You click on this to start creating your masterpiece. On the left, you will see the top part of the tools bar that shows you all the tools currently open in Photoshop. You can click on any of them to open it and begin working. Keep in mind that the tools will affect every file you have open. If you are working on a file with a brush, for example, then every image that you have open will have that brush applied to it. Once you have downloaded the program, you can open it and start working. In fact, you can just begin by clicking on the "Open" button in the "File" menu at the top of the window. The program will open and ask you if you want to work on your desktop or on your images. Most people have their images stored on a desktop, so that's the default. If you want to work on images, that's fine. However, it's nice to have an extra place where you can save your work so that you don't lose it all if something happens to your computer. If you choose to work on images, you will see all the files you have open in Photoshop. You can work on one file at a time or multiple files at once. What is the goal of graphic

## design?

The goal of graphic design, whether for print or online, is to create a product that will communicate a company's message, idea, or trend to the target audience. The goal of graphic design is to create a product that is both aesthetically appealing and effective. The designer has to consider who the target audience is, what the desired message or trend is, and the types of mediums to use in order to achieve the desired message or trend. Most people don't just know what they want; they sometimes have no idea what they really want or need. It is the job of the designer to figure that out. Many graphic designers will take an idea and develop it into a well-designed product that communicates the idea. e3d0a04c9c

## Photoshop 2022 Serial Number WIN + MAC {{ last releAse }} 2022

By using Photoshop to edit raster files, you can convert your raster image or photo to vector (Shape). If you want to convert your raster image to vector, you can draw the lines using a simple pen tool provided in the tool panel. Charts and forms can be added easily to your artwork by using shape tools. New 'smart guides' are introduced to smart guides that help you to align your objects and images more accurately. It also separates objects by 'Points of Closest Approach' (which is the point of best fit between two objects). Object Layers allow you to apply multiple color and/or adjustment effects to objects in your images. It is similar to layers in a graphic design program like Adobe Illustrator. It is one of the most important tools for getting the most power from Photoshop. Now, you don't have to worry about making sure your objects are 'true-to-life'. This smart objects feature will convert objects to vector so you can easily edit and move multiple paths and objects. Adobe's cross-platform cloud service, Adobe Creative Cloud, provides a team of software experts to help architects, graphic designers, and even photographers improve their creative output. The service is difficult to go without, and the idea is to provide users with a continual supply of available software and their project management tools to get it done. The team is made up of more than a hundred engineers and designers who are always working to make creative professionals' life easier, ensuring that the technology will help them be more productive. This cross-platform system will let users work anywhere and collaborate at their ease.

download photoshop elements 8 with serial number photoshop 8 software free download photoshop setup download for windows 8 download adobe photoshop untuk windows 8 download aplikasi photoshop untuk windows 8 download adobe photoshop cs6 untuk windows 8 photoshop version 8 free download photoshop latest version free download for windows 8 32 bit photoshop latest version free download for windows 8 download photoshop 2007 free

If you're looking at a new design for a blog, social media site, website, business card, or invitation, our Design Shop allows you to try out a variety of design templates and plugins, and you won't find these templates anywhere else. Once you find the design that's right for you, you can easily rebrand using our custom wordpress themes and design plugins. Adobe Photoshop was founded as a digital imaging program in 1992, and now becomes the market leader as a powerful suite of multimedia and graphics tools for online and mobile professionals. It is the program that inspired many other tools, such as Picnik, Adobe Kuler, and Eye Candy. Adobe Photoshop has several lists of features. You can view a list of the 101 best features of Adobe Photoshop and then you can view the 100 more Photoshop features that make editing amazing . There are many Photoshop features which are not available in the free version. Some of the features are available in the free version, but using the paid version will get you the full version of the software. Below is the list of some of the features that are available in the photoshop CS version. Adobe Photoshop CS5 is powered by an industry-leading 64-bit technology, so you can work with more memory, faster performance and advanced features. It features a non-destructive workflow, allowing you to work without saving, sharing or converting files. Power users are able to utilize all available tools, properties, and process for photo effects in Photoshop CS5. It offers tools such as flexible layers to create multiple compositions within an image while cropping, combining, and adjusting image layers with one click.

Ashley from Australia has even more amazing background music that complements with her amazing hair and eyes. I love the way she does it. What's cool is that she had the CD cover prepared ahead of time so it was all taken care of. She used GarageBand to make the music and of course, you get everything!The website: http://cdbaby.com/cd/ashley-australiaMusic: We Are Free by the CorrsImage: Ashley Allison To improve your usability around the globe, Photoshop now supports 11 new languages including:

- Dutch
  - $\circ$  Danish
  - $\circ$  French
  - $\circ$  Finnish
  - $\circ$  German
  - $\circ \ \text{Greece}$
  - $\circ \ Hungarian$
  - $\circ \ Indonesian$
  - $\circ$  Italian
  - $\circ$  Norwegian
  - $\circ \ Polish$
  - $\circ \ Romanian$
  - $\circ$  Spanish
  - $\circ$  Swedish

To view and edit your assets within Photoshop Elements, select View or Edit side by side. Enhance your images by using exposure corrections or color adjustments, and clean and organize your selections with the smart backup tool. If you want to create your own designs professionally, you can replicate logos, product images, textures, and more. You can also drag and drop any asset into Photoshop Elements to make quick edits. With Photoshop's new multimonitor layouts, you can create a professional library of your work across multiple monitors. For example, you could stack your source and output images to easily compare the results side by side. You can also import your Photoshop or Photoshop Elements documents in Illustrator by Automating With Libraries in Bridge, which makes it quick to add a document's type, style or other assets. Don't miss this post by export or the post about the export service that covers all the basics – grab them both right here.

https://zeno.fm/radio/windows-xp-sweet-6-2-francai-serial-key-yv4m https://zeno.fm/radio/kenwood-ham-radio-programming-software-kpg-89d https://zeno.fm/radio/warriors-orochi-3-crack-by-skidrow-rar https://zeno.fm/radio/shortcut-2015-marathi-movie-download https://zeno.fm/radio/mpasmwin-exe-download https://zeno.fm/radio/movavi-video-converter-20-crack-keygen-activation-key-2020

Adobe's creative suite of software applications offers all the design tools you need to create a professional marketing template. This enables you to create beautiful graphics at the click of a button. When choosing a print supplier, they will need these applications. If you're starting out or want to learn how to use Adobe's flagship image editing software, there are other options to consider. raster image editing software, such as Pixlr and Corel Paint Shop Pro, are tried and true programs that are often well-thought out and easy to use. In addition, Adobe Photoshop Elements is a free and powerful starter version of Photoshop that lets you use the core features of Photoshop, including layer editing and filters. Learning how to use Adobe Photoshop Elements 6.5.2 is ideal for beginners, while those more experienced with this

program may want to take advantage of the latest features in Adobe's flagship image editing software. Adobe's most recent version of Photoshop Elements, Adobe Photoshop Lightroom is highly regarded as a photo editing tool. With the new version of Lightroom, customers have access to an amazing array of editing, layering, and manipulating tools. In addition, the program now offers a new experience – one with the drag-and-drop content creation tool, Quill. This tool allows you to quickly create and edit images from scratch – right inside the Lightroom software. Whether you're an employee or freelancer, collecting surveys and assignments can be a time-consuming process. However, there are some steps you can take to engage your customers in a more efficient way. This article will highlight some of the latest updates, tips and tricks in the archaeology industry.

https://anarecuero.org/wp-content/uploads/2023/01/imbianc.pdf

https://lgbtunleashed.com/2023/01/02/download-aplikasi-photoshop-2010-link/

https://mylegalbid.com/how-to-crack-photoshop-cs4-mounted/

 $\label{eq:http://simonkempjewellers.com/wp-content/uploads/2023/01/Download-Photoshop-For-Window \\ \underline{s-10-Full-Version-BETTER.pdf}$ 

https://lexcliq.com/photoshop-cs3-authorization-code-keygen-download-upd/

https://hgpropertysourcing.com/photoshop-2020-language-pack-download-\_hot\_/

https://lexcliq.com/photoshop-lifetime-activation-code-win-mac-2022/

https://www.abacus-property.com/wp-content/uploads/2023/01/trouzack.pdf

https://aapanobadi.com/2023/01/02/photoshop-cc-brushes-free-download-top/

https://carmenwestfashion.com/download-adobe-photoshop-brushes-repack/

https://bakedenough.com/adobe-photoshop-2021-download-free-crack-final-version-2022/

 $\label{eq:http://sendhwapublicschool.com/adobe-photoshop-2021-version-22-1-1-download-free-lifetime-activation-code-windows-10-11-x64-update-2022/$ 

https://mondetectiveimmobilier.com/2023/01/02/photoshop-2022-version-23-1-1-download-torr ent-with-full-keygen-x32-64-final-version-2023/

https://fivelampsarts.ie/wp-content/uploads/2023/01/hazpat.pdf

https://jiffycovid19news.com/wp-content/uploads/2023/01/ofenath.pdf

http://plantsacademy.com/photoshop-elements-2016-download-portable/

https://townlifeproperties.com/wp-content/uploads/2023/01/Adobe-Photoshop-Free-Download-F or-Windows-8-64-Bit-LINK.pdf

https://atmecargo.com/wp-content/uploads/2023/01/jancha.pdf

https://dealstoheal.com/?p=76270

https://verasproperties.com/2023/01/02/adobe-photoshop-cs3-free-download-for-laptop-new/ http://agrit.net/wp-content/uploads/2023/01/Adobe-Photoshop-2022-Download-Activation-Code-WIN-MAC-3264bit-Latest-2023.pdf

https://www.moskyshop.com/wp-content/uploads/2023/01/dellgill.pdf

https://ekaterinaosipova.com/photoshop-2021-version-22-4-crack-windows-x32-64-2023/2023/0 1/02/

https://ruangilmu.id/wp-content/uploads/2023/01/joalau.pdf

http://dreamzhunt.com/adobe-photoshop-cs6-book-in-urdu-pdf-free-download-new/

http://seti.sg/wp-content/uploads/2023/01/Adobe-Photoshop-2021-Version-222-Download-With-Registration-Code-Torrent-64-Bits-2022.pdf

http://8848pictures.com/?p=21722

https://porizko.de/adobe-photoshop-7-0-download-for-windows-7-32-bit-exclusive/ https://theferosempire.com/?p=25737

https://homeworks.ng/wp-content/uploads/2023/01/Adobe\_Photoshop\_2022\_.pdf https://rei-pa.com/adobe-photoshop-2021-version-22-5-1-with-license-key-activation-code-withkeygen-win-mac-64-bits-2023/ http://www.fiscalsponsor.net/wp-content/uploads/2023/01/yadipyp.pdf https://expertosbotox.com/wp-content/uploads/2023/01/delplava.pdf http://mauiwear.com/photoshop-2022-version-23-2-license-key-registration-code-pc-windows-6 4-bits-2023/ http://nmcb4reunion.info/wp-content/uploads/2023/01/kaelflam.pdf http://www.sweethomeslondon.com/?p=188322 https://thedeadimp.com/wp-content/uploads/2023/01/Photoshop\_2021\_Version\_2210\_Activatio n\_Key\_Hacked\_NEw\_2023.pdf https://www.webcard.irish/how-to-download-and-install-photoshop-cc-2018-2021/ http://www.ponder-ks.org/wp-content/uploads/2023/01/How-To-Download-Photoshop-In-Gover nment-Laptop-TOP.pdf https://bmpads.com/2023/01/02/photoshop-cc-2014-crack-download-32-bit-upd/

Other new features include Smart Sharpen, Pencil Filter, Standardized Smart Objects, and Black & White gradients. The new Darkness feature makes it easy to change the color of a spot in an image to transparent. It's especially useful if you want to place an element in a specific part of an image. The standard grid alignment in the Level Selection window has also received some significant overhauling. In addition, users can crop images with Paint Bucket selections and the *Fuzzy Select* function. Mostly replacing the legacy 3D features are the newer native APIs coming with the Unity and Unreal Engine. The new APIs mean that the legacy OpenGL and DirectX rendering engines will no longer be supported, and the native APIs now use Metal and Direct3D 12 which are (hopefully) more stable, and able to provide a smoother experience for the application. As the 3D features are removing in the future, Photoshop is transitioning to new functions and tools that will be faster to implement and provide better performance and an easier experience. These new tools and features will initially only be available in the Photoshop Express mobile app for iOS and Android. Display as Digital Photography The Display as Digital Photography feature uses machine learning to guess what type of image is being loaded, then present one of several different slider panels according to the image type. The slider panels include such options as black and white, grayscale, sepia, color saturation, exposure, and color, as well as a tonal adjustment option (addition/subtraction of clarity/vignetting). In addition, the panel lets the user do a Timeline edit to adjust the color tint on the photo.